# Agilent1100

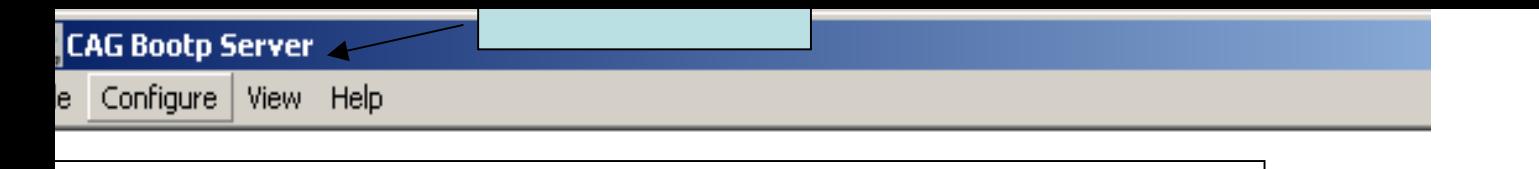

5/17/04 22:26:23 PM tatus: BOOTP Request received at outer most layer tatus: BOOTP Request received from hardware address: 0030D306B272 tatus: found 10.10.10.2 Agilent1100HPLC: tatus: Host IP Address is: 127.0.0.1 tatus: Reply to BOOTP Request has been sent tatus: BOOTP Request finished processing at outer most layer

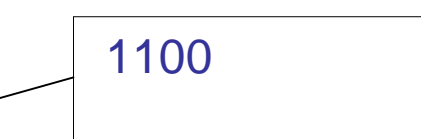

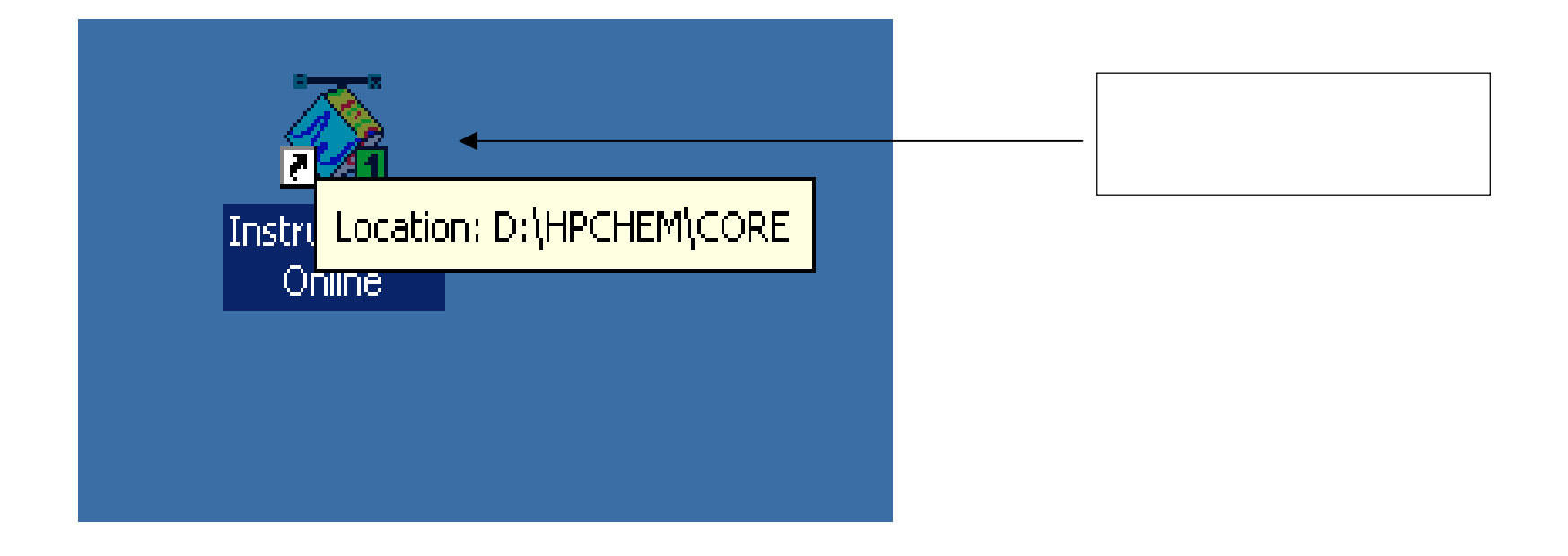

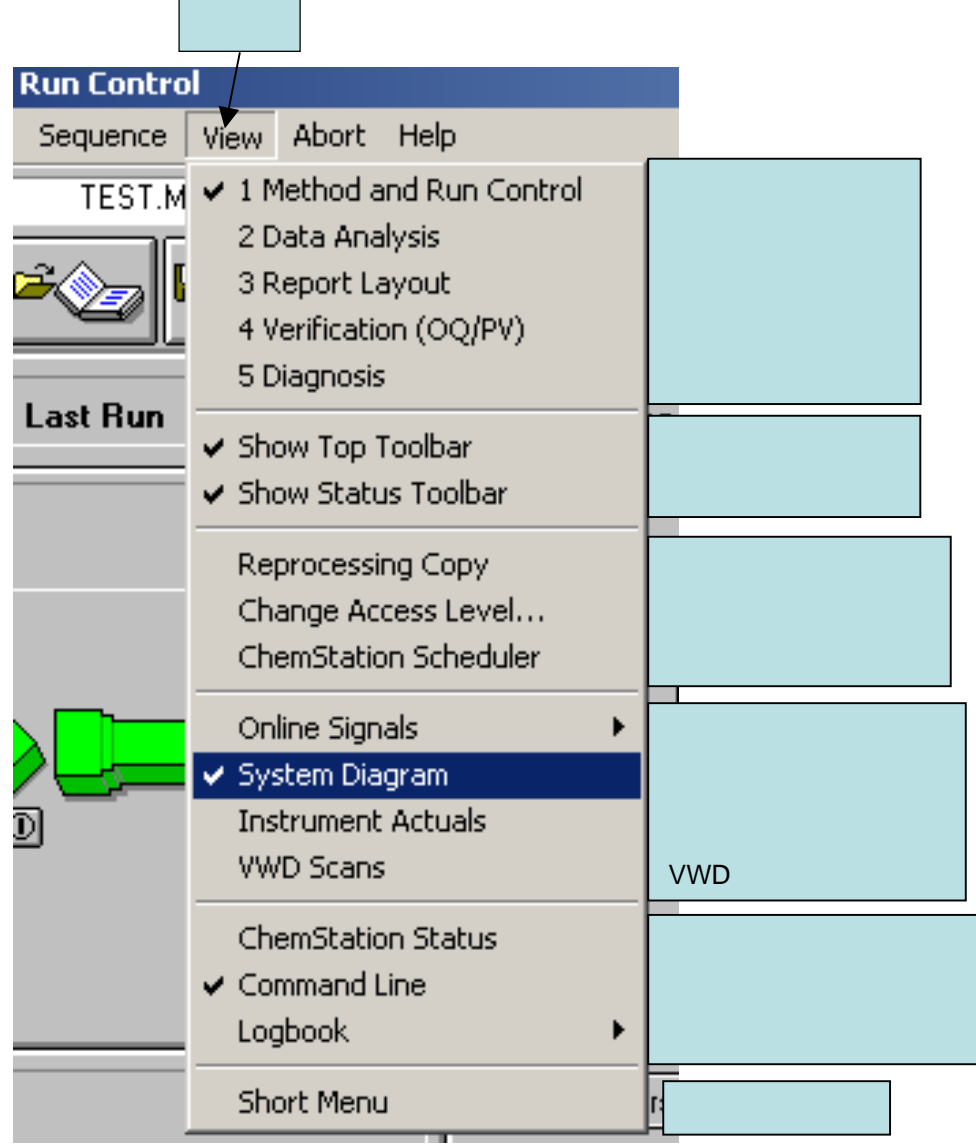

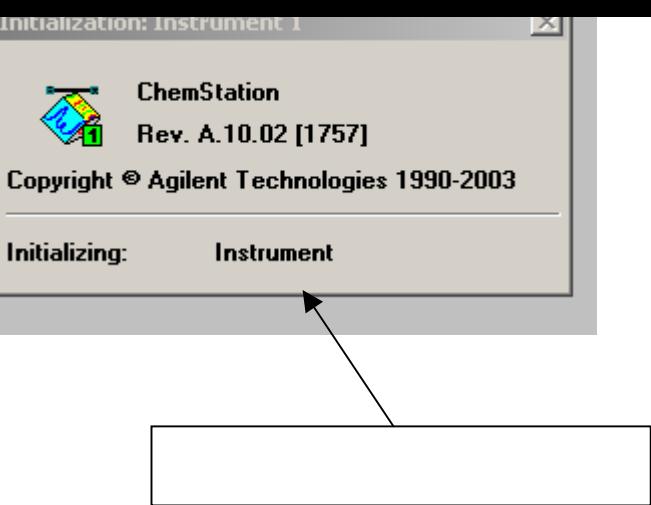

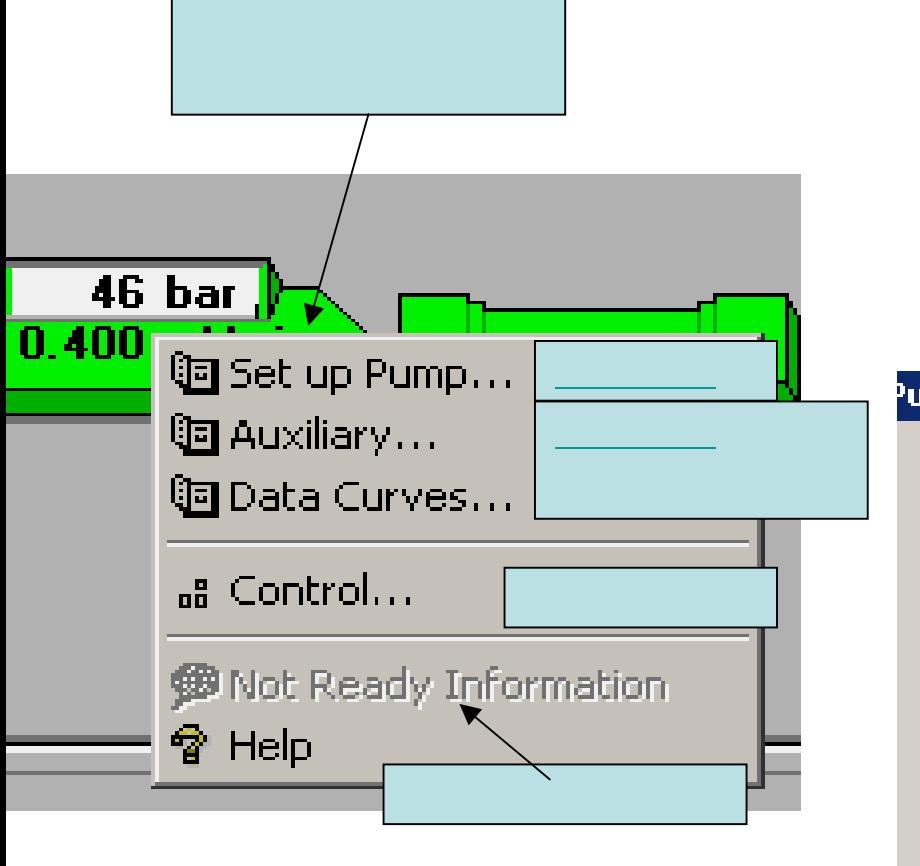

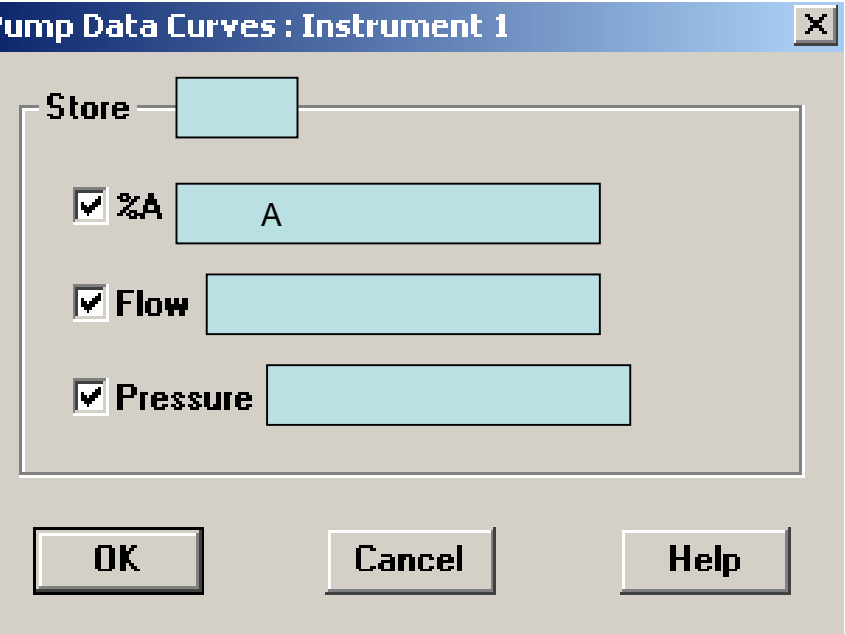

#### Setup Pump : Instrument 1

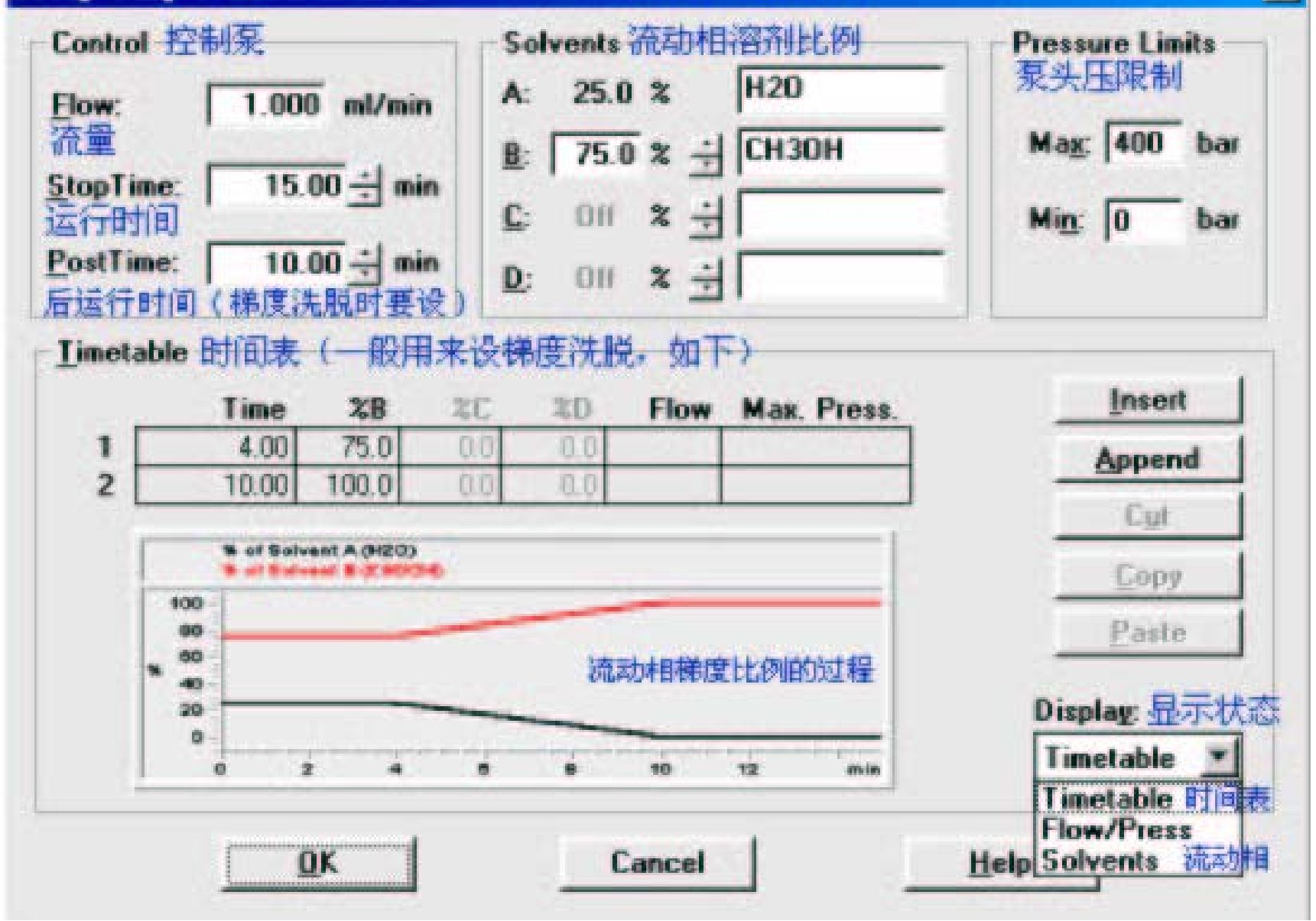

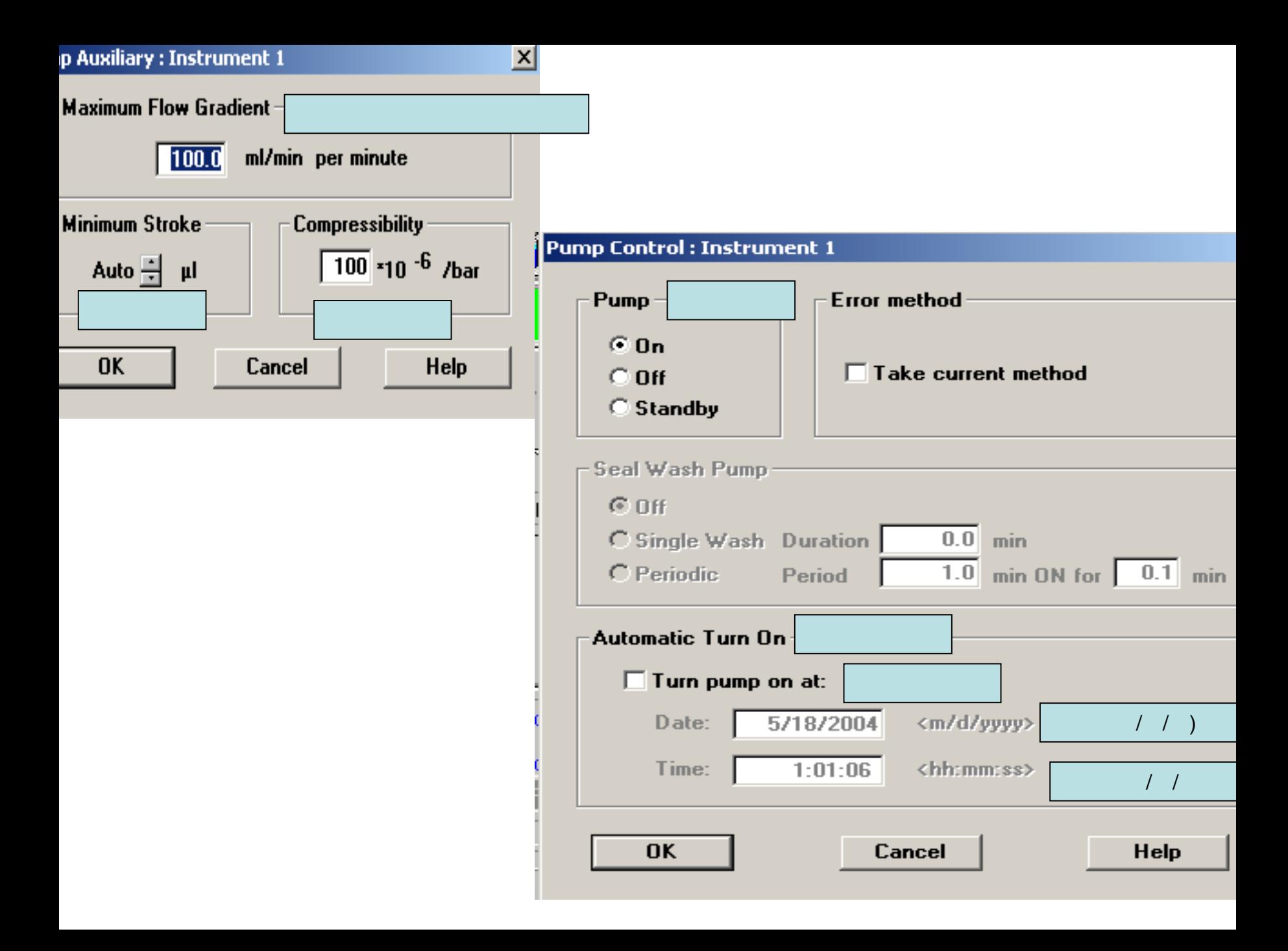

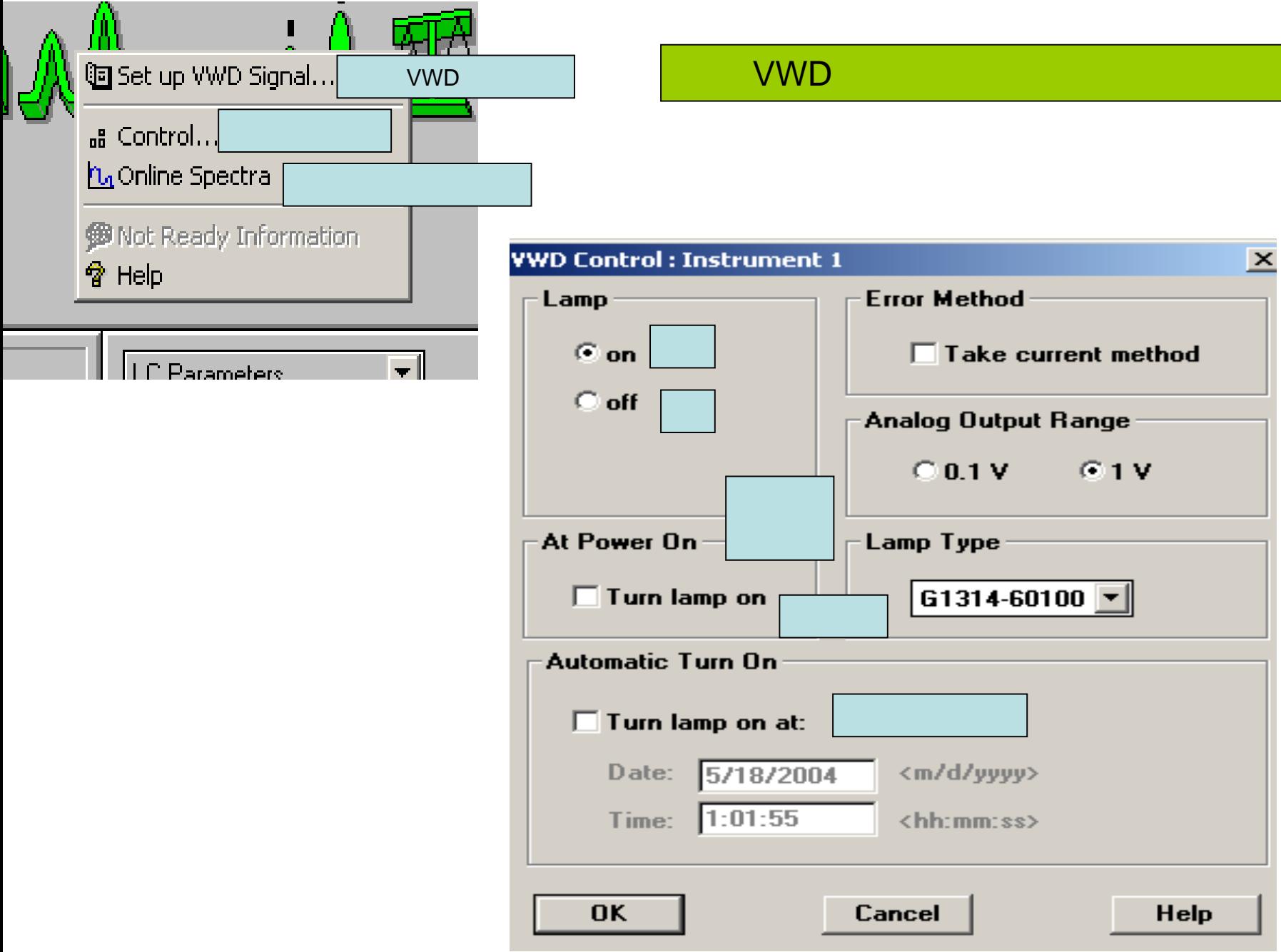

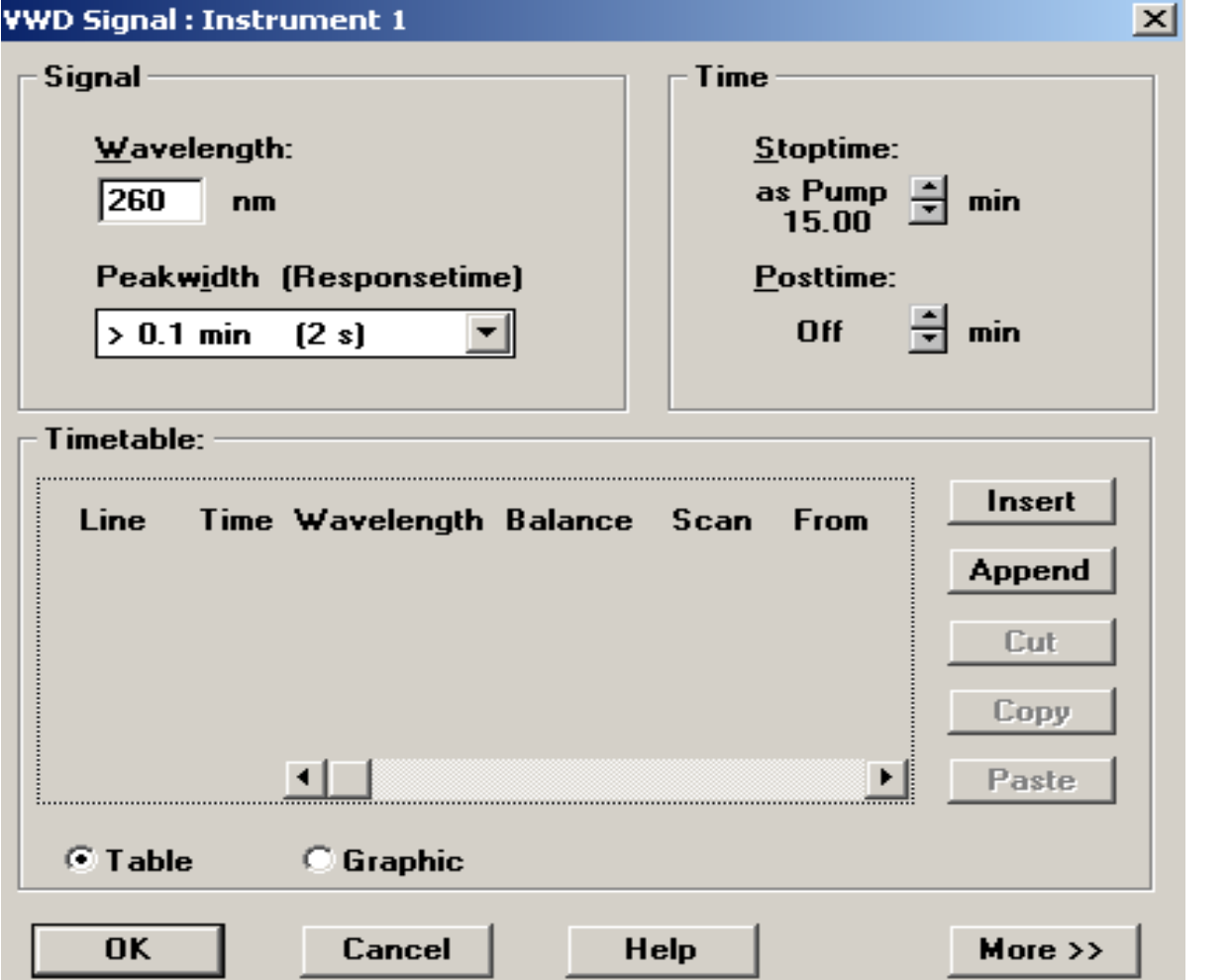

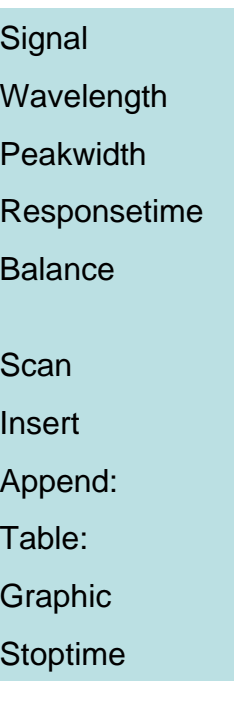

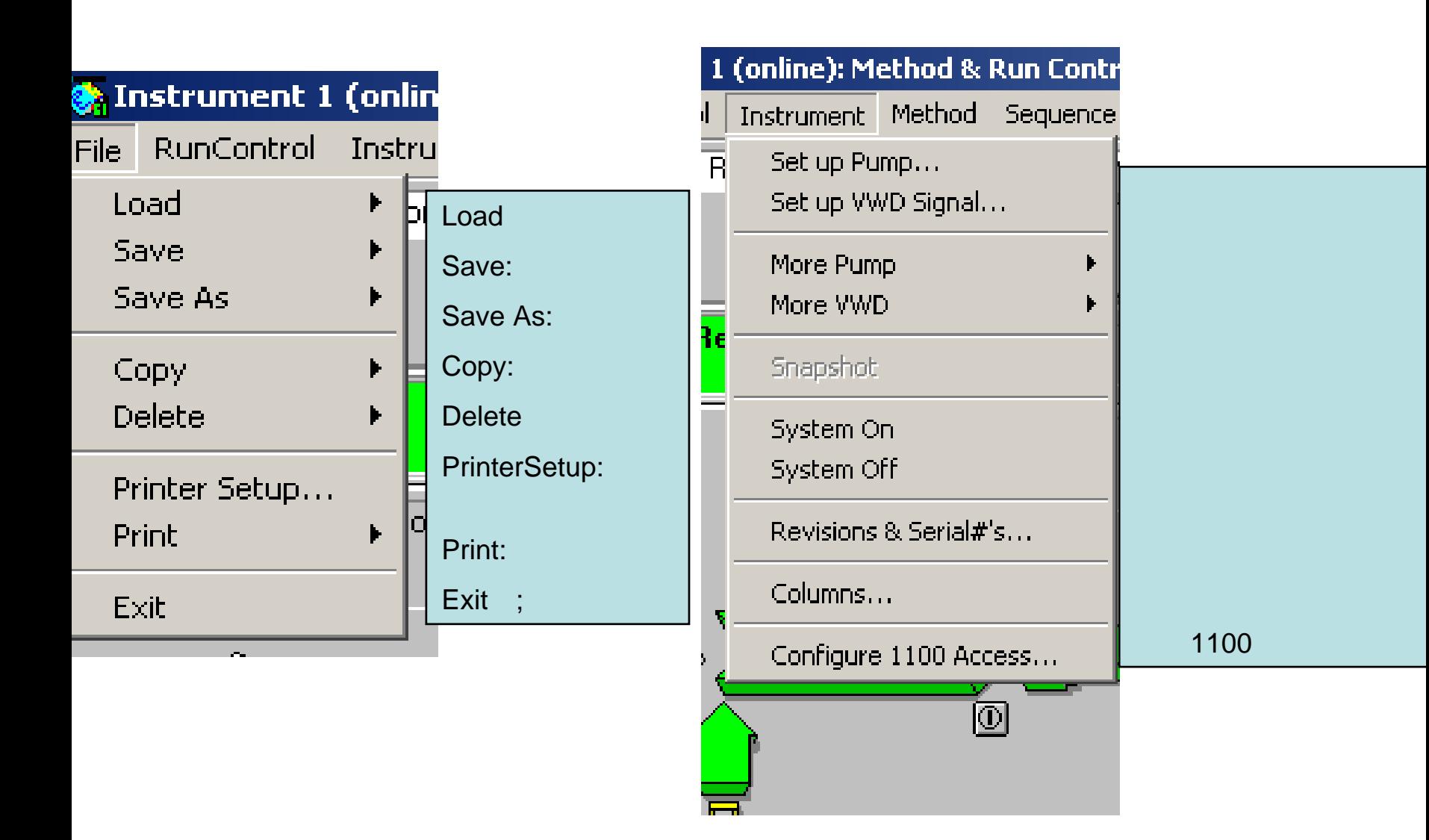

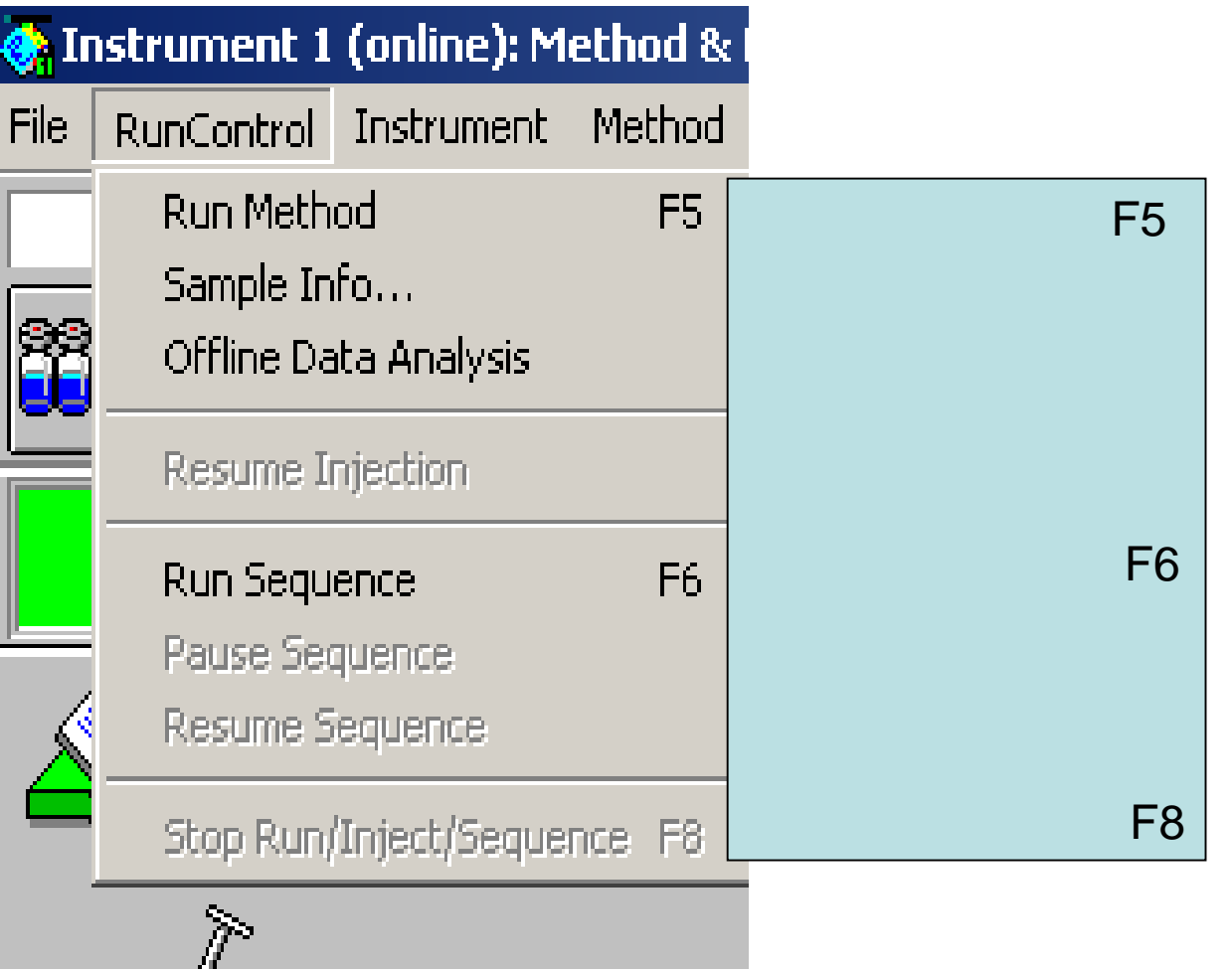

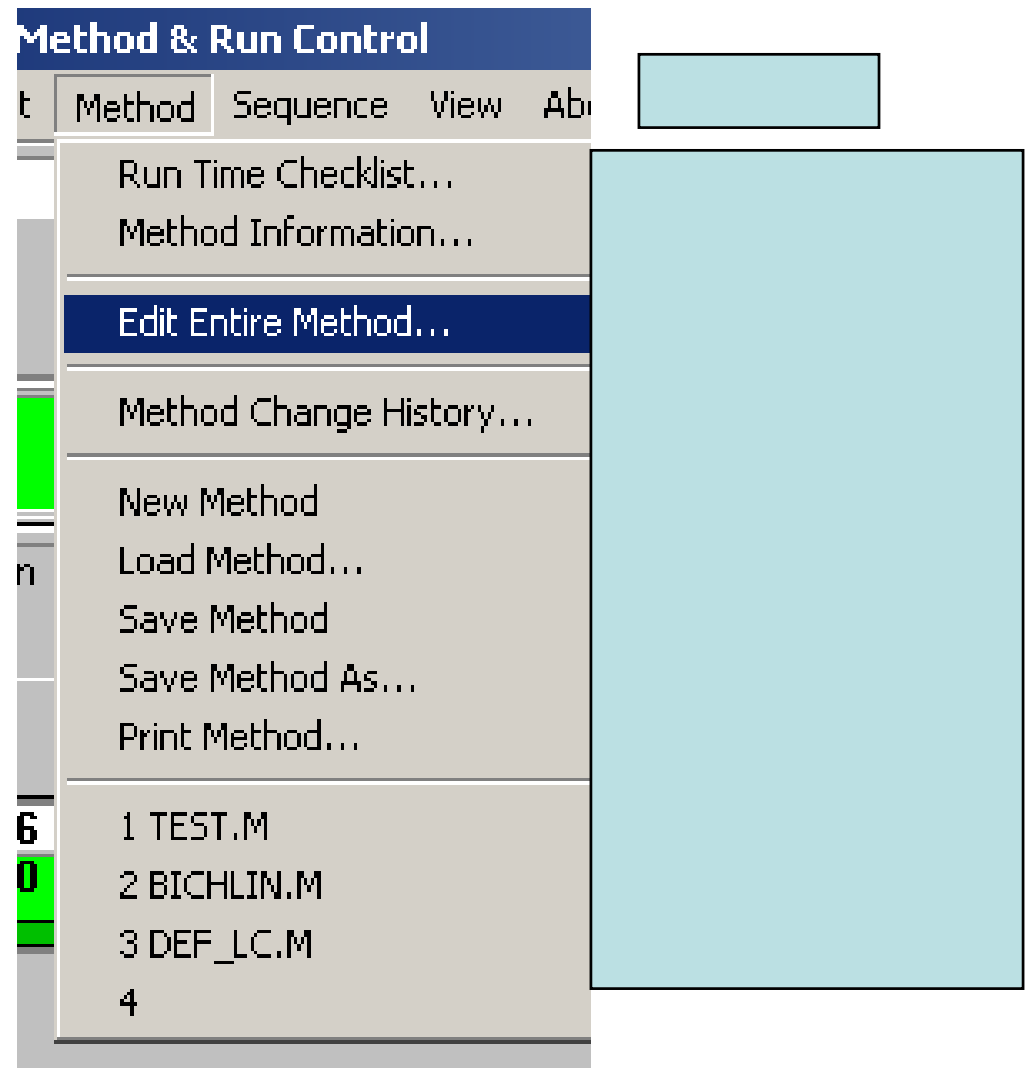

### d & Run Control

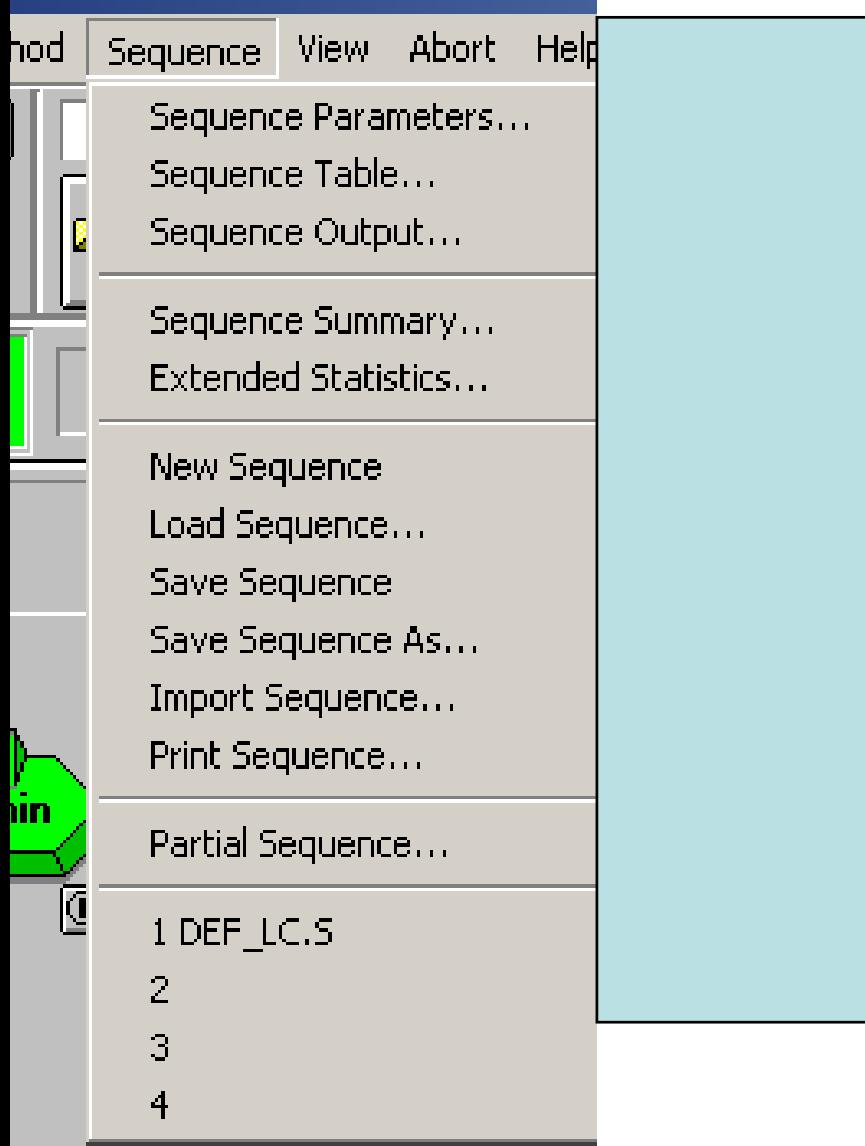

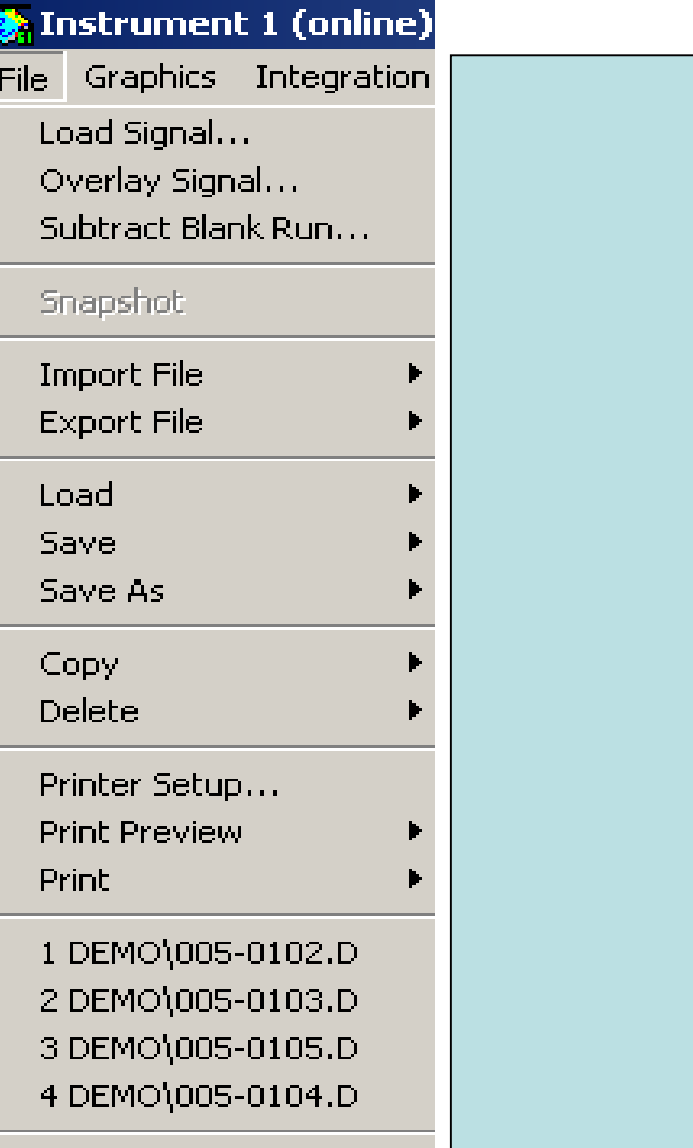

 $\mathsf{Exit}$ 

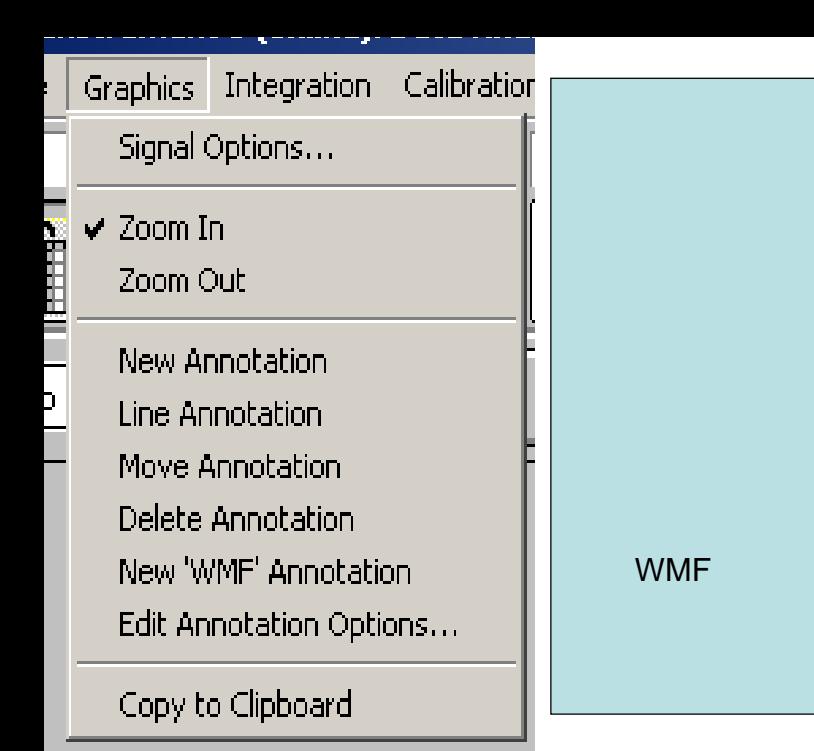

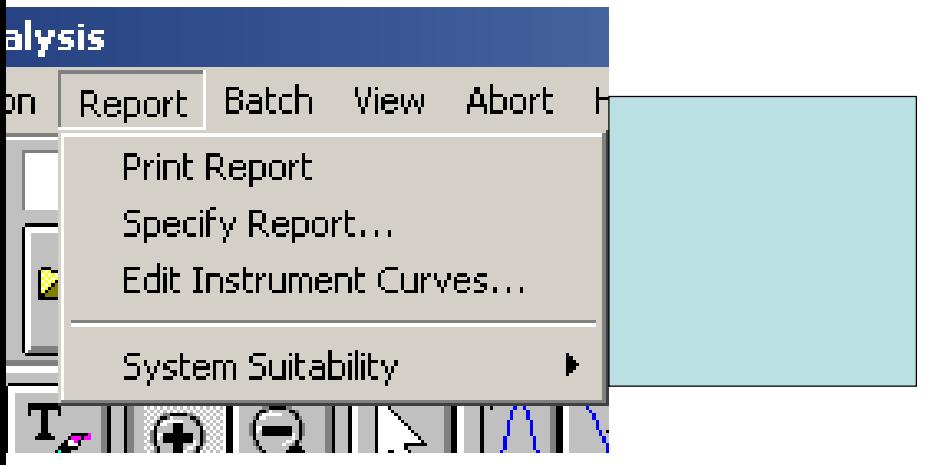

## nt 1 (online): Data Analysis

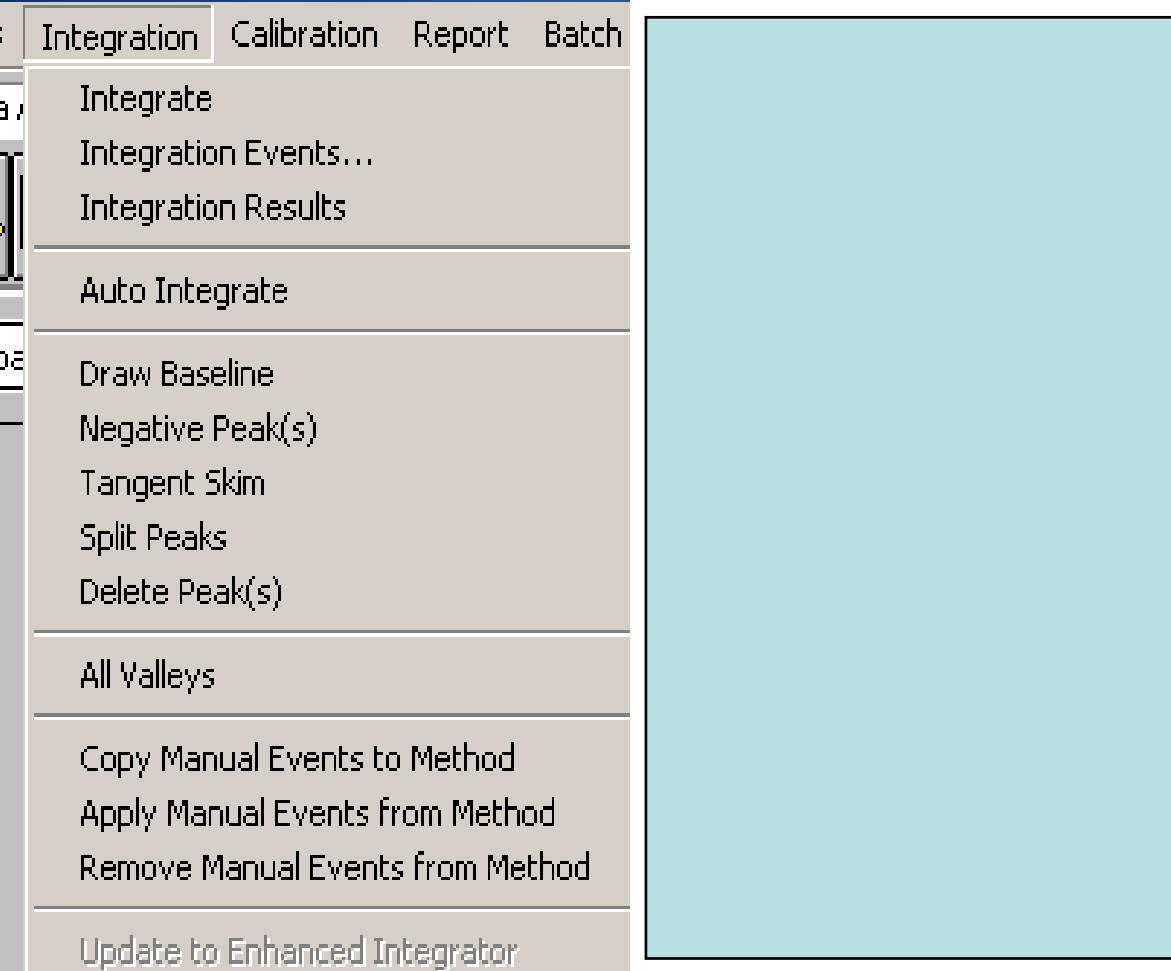

#### kohi Doko Anolucici

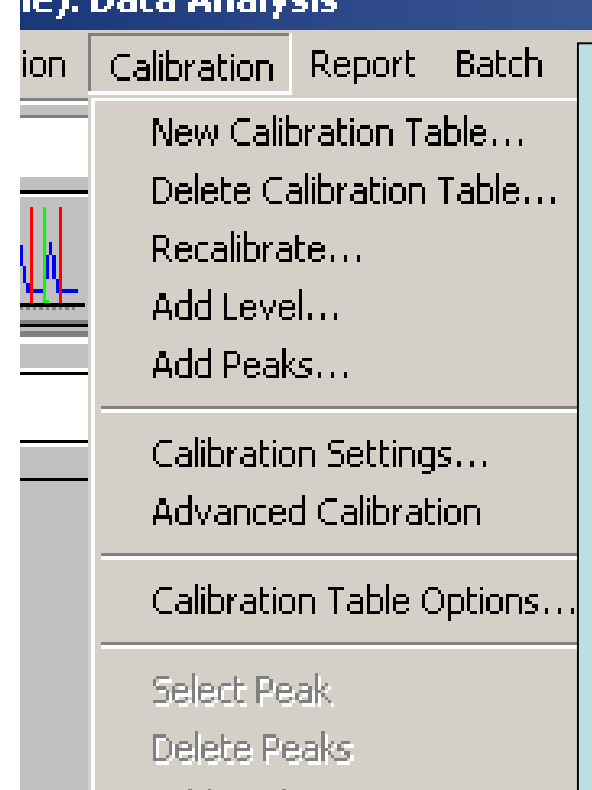

Add Peaks Recalibrate Compounds

Calibration Table... Compound Groups... Signal Details... Control Sample Limits...

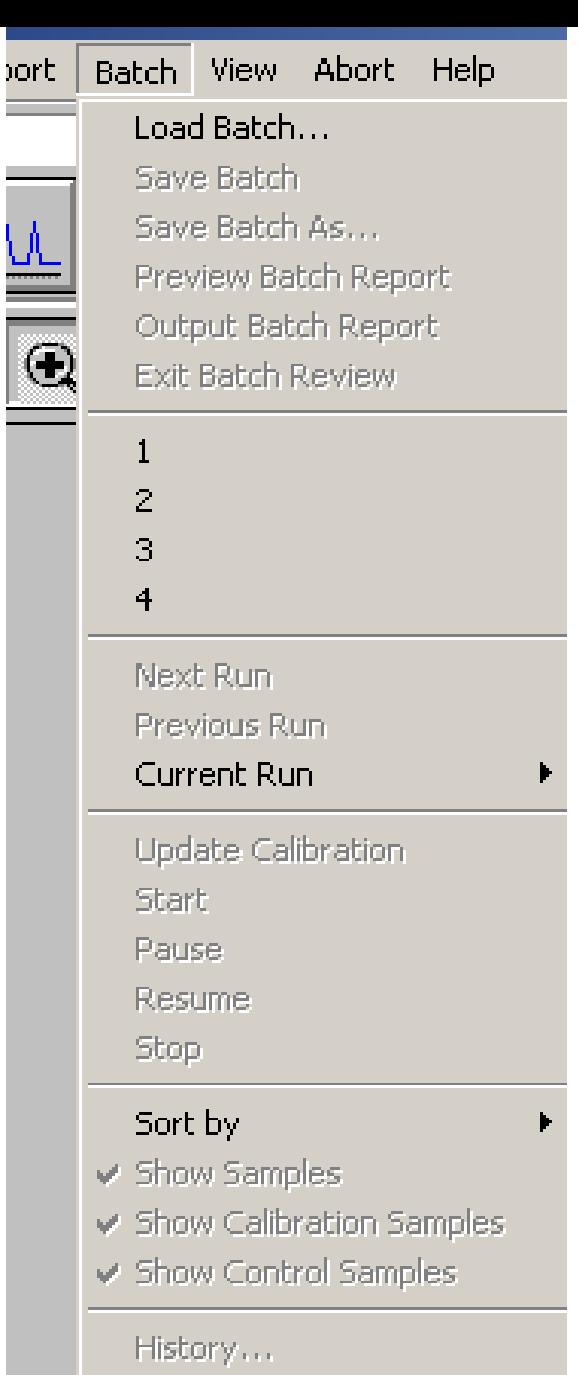

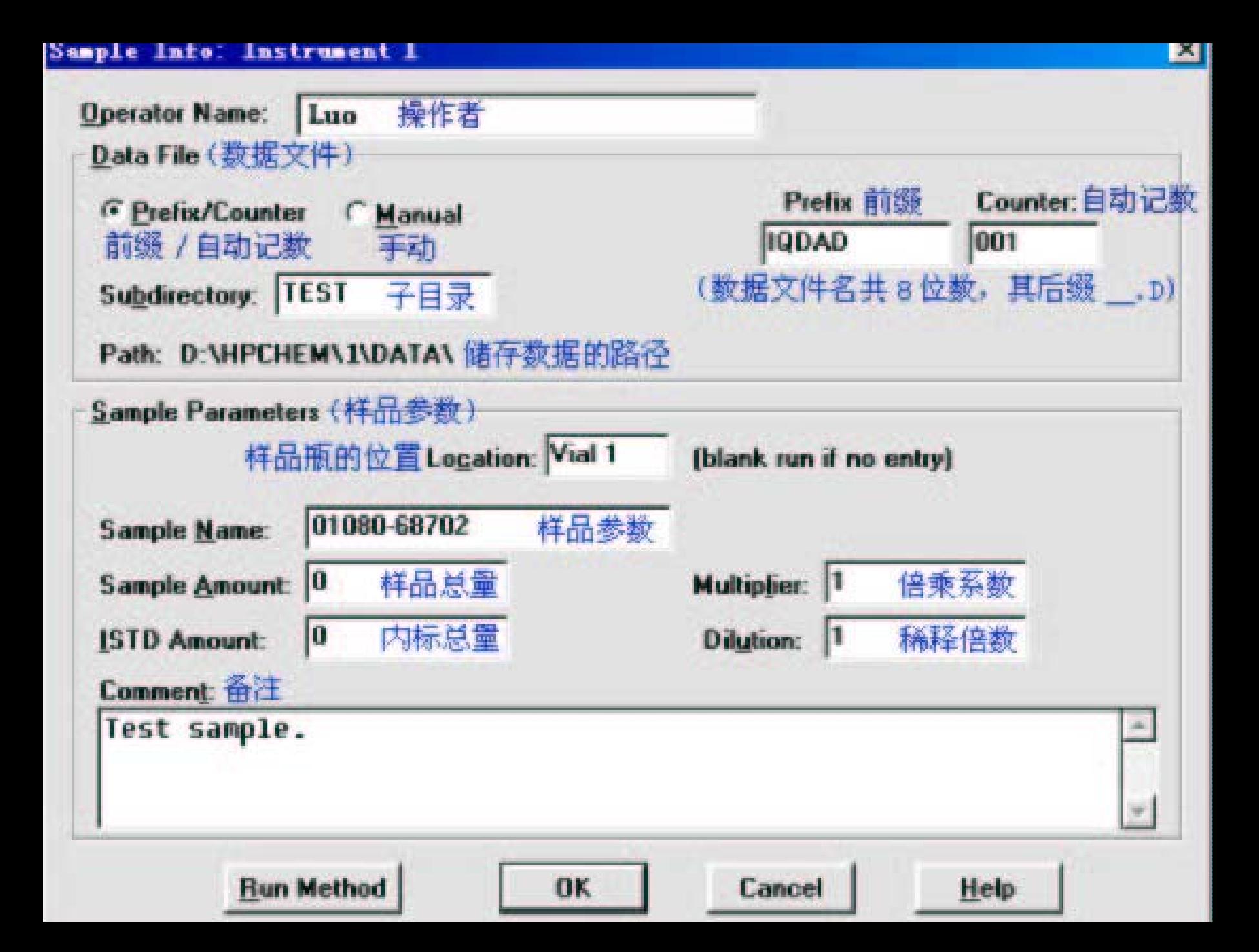

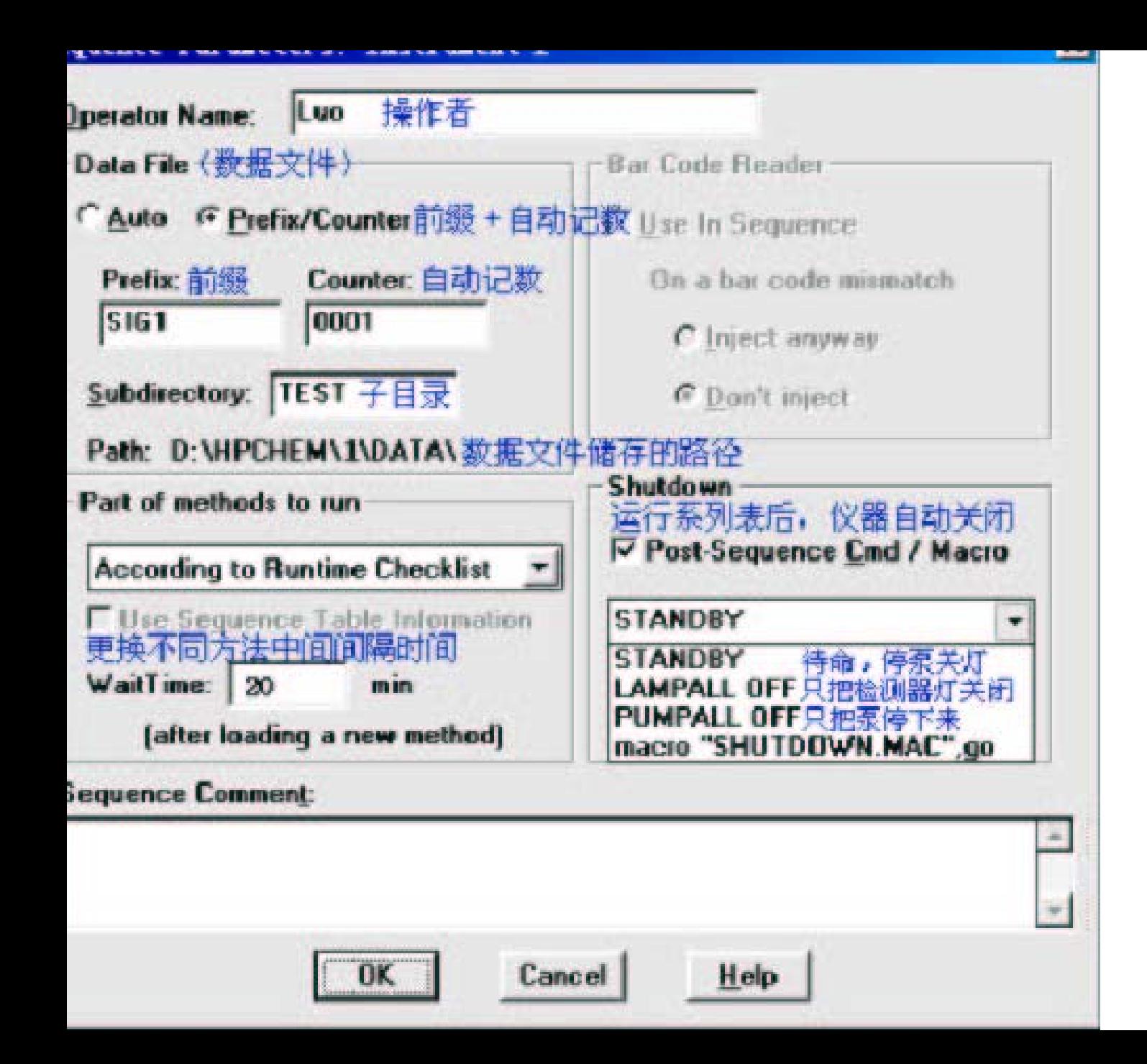

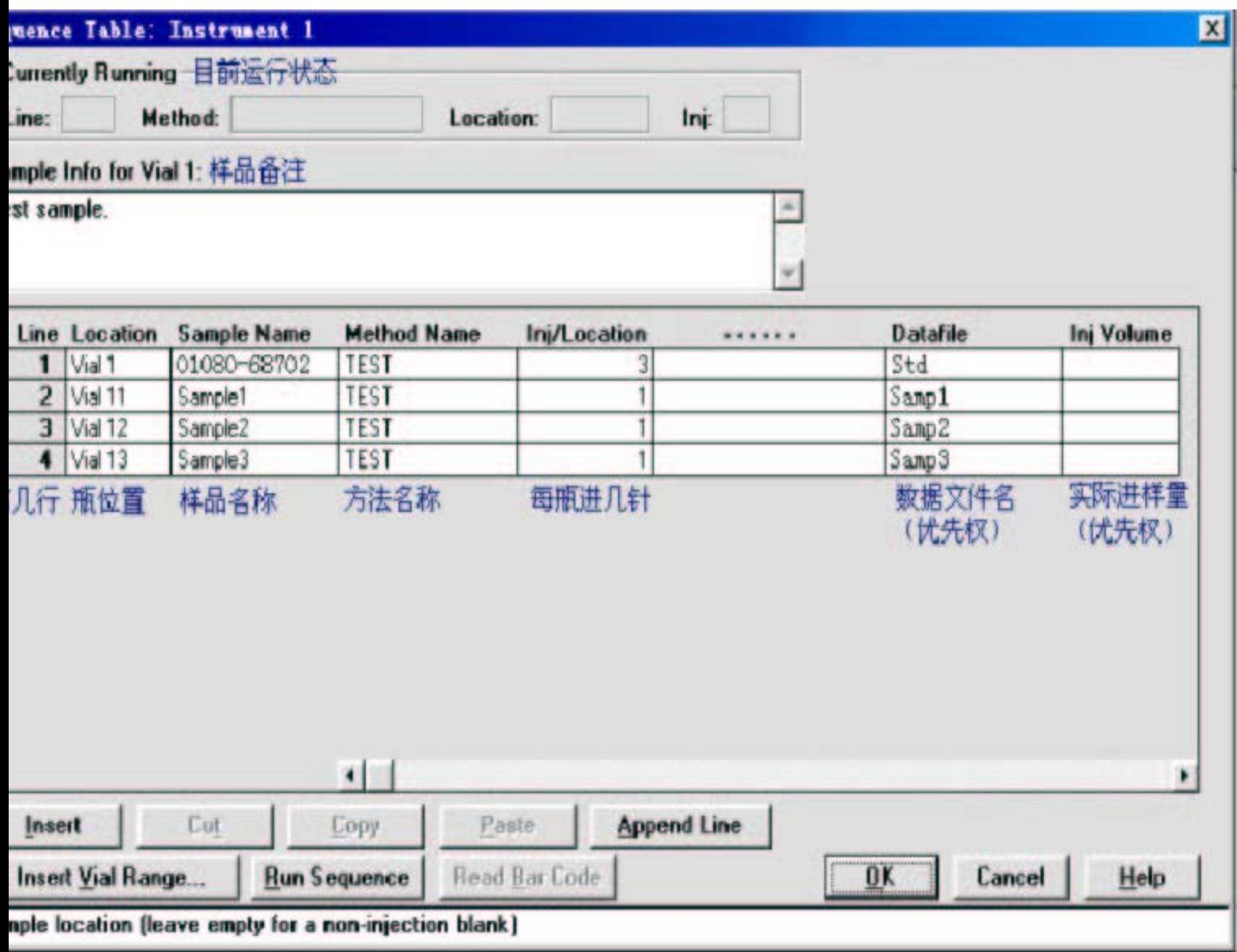

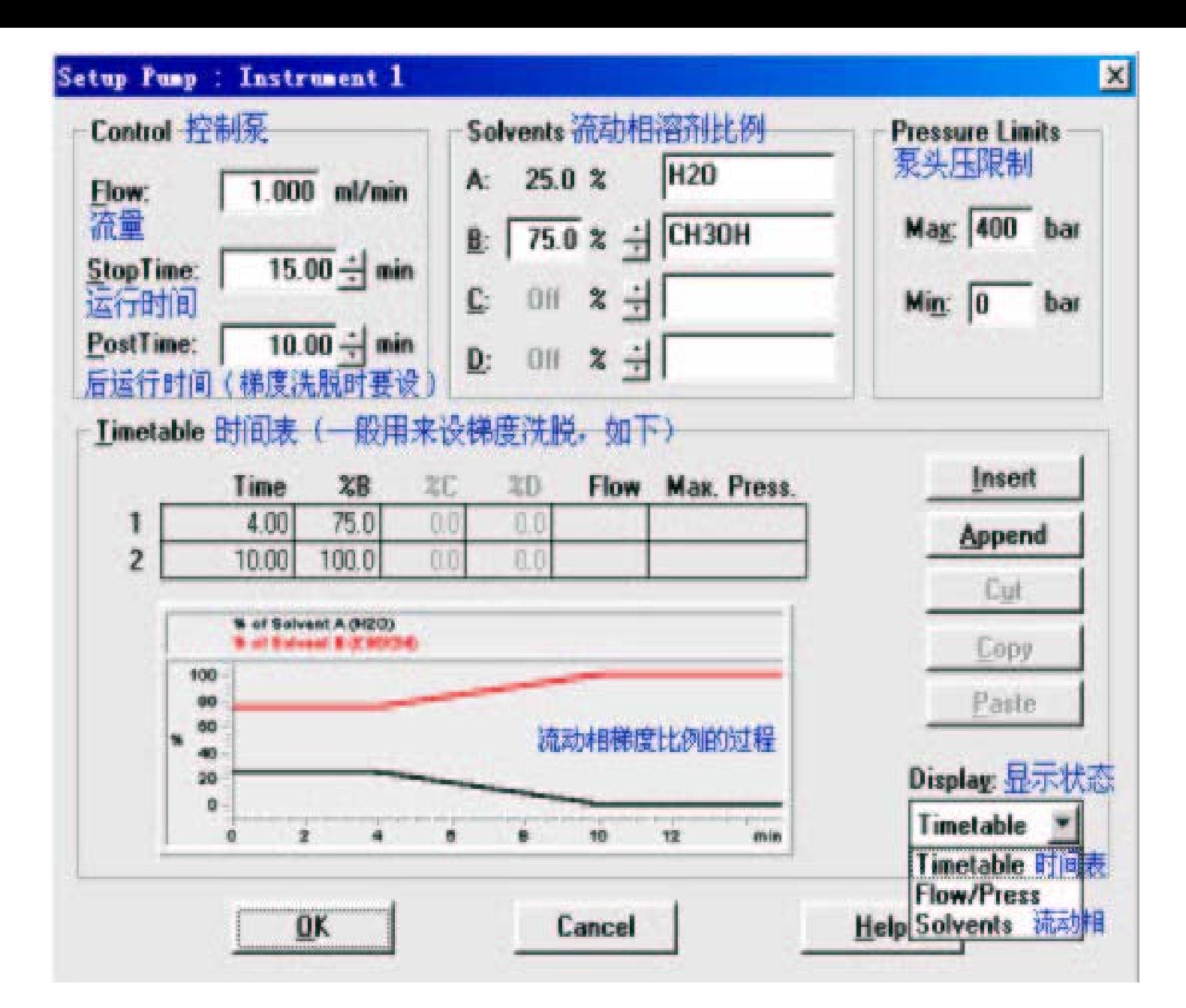

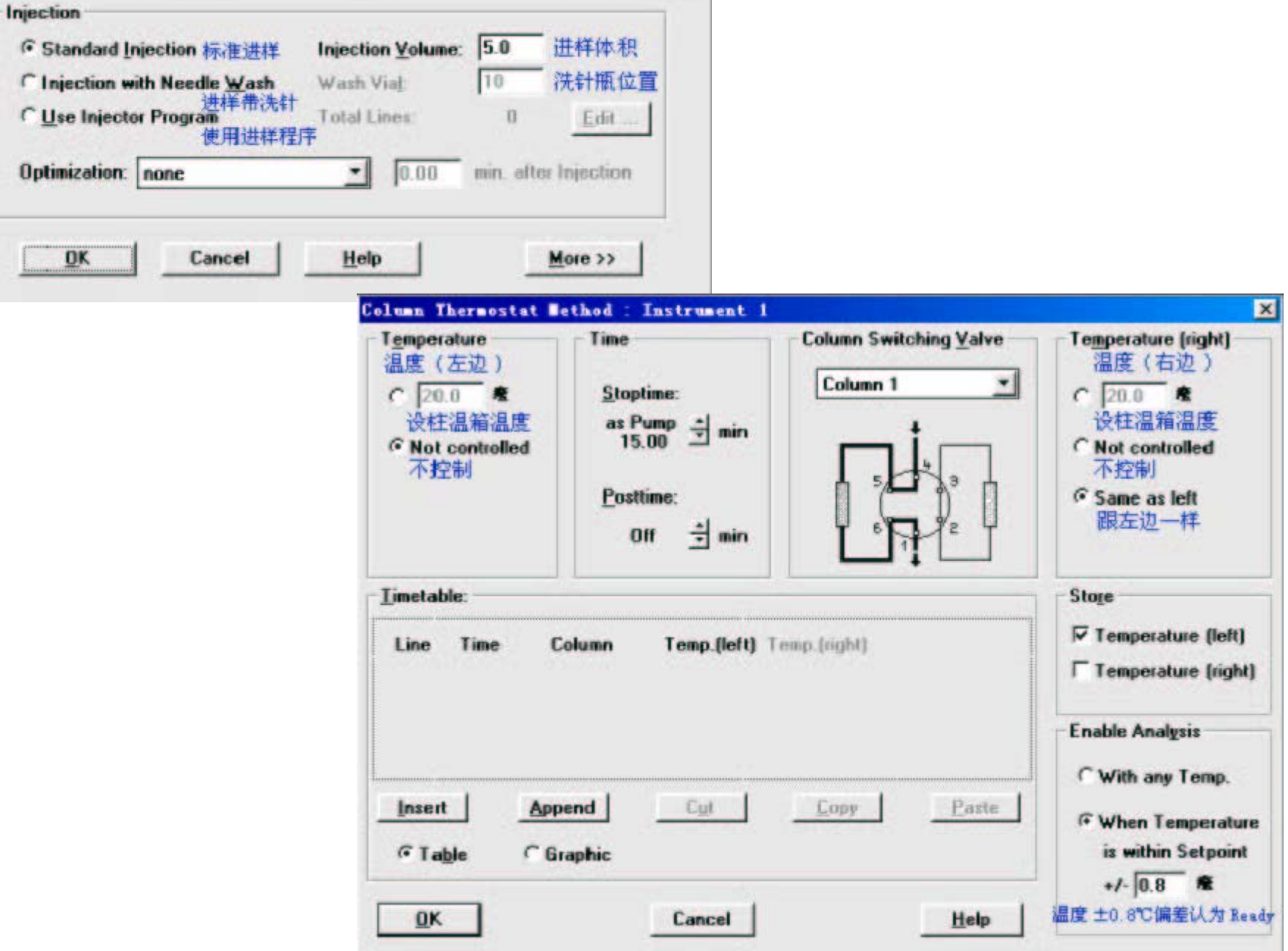

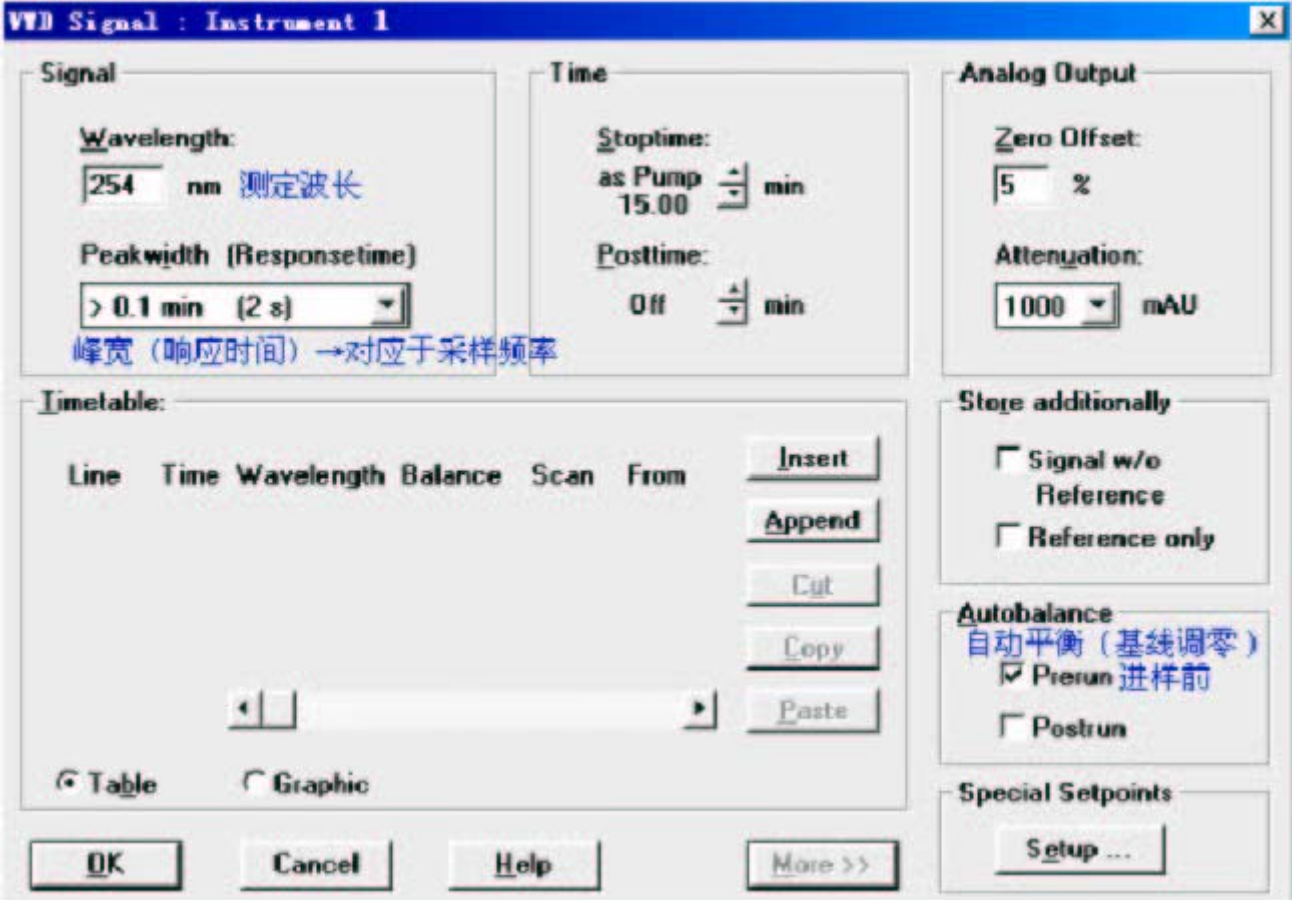

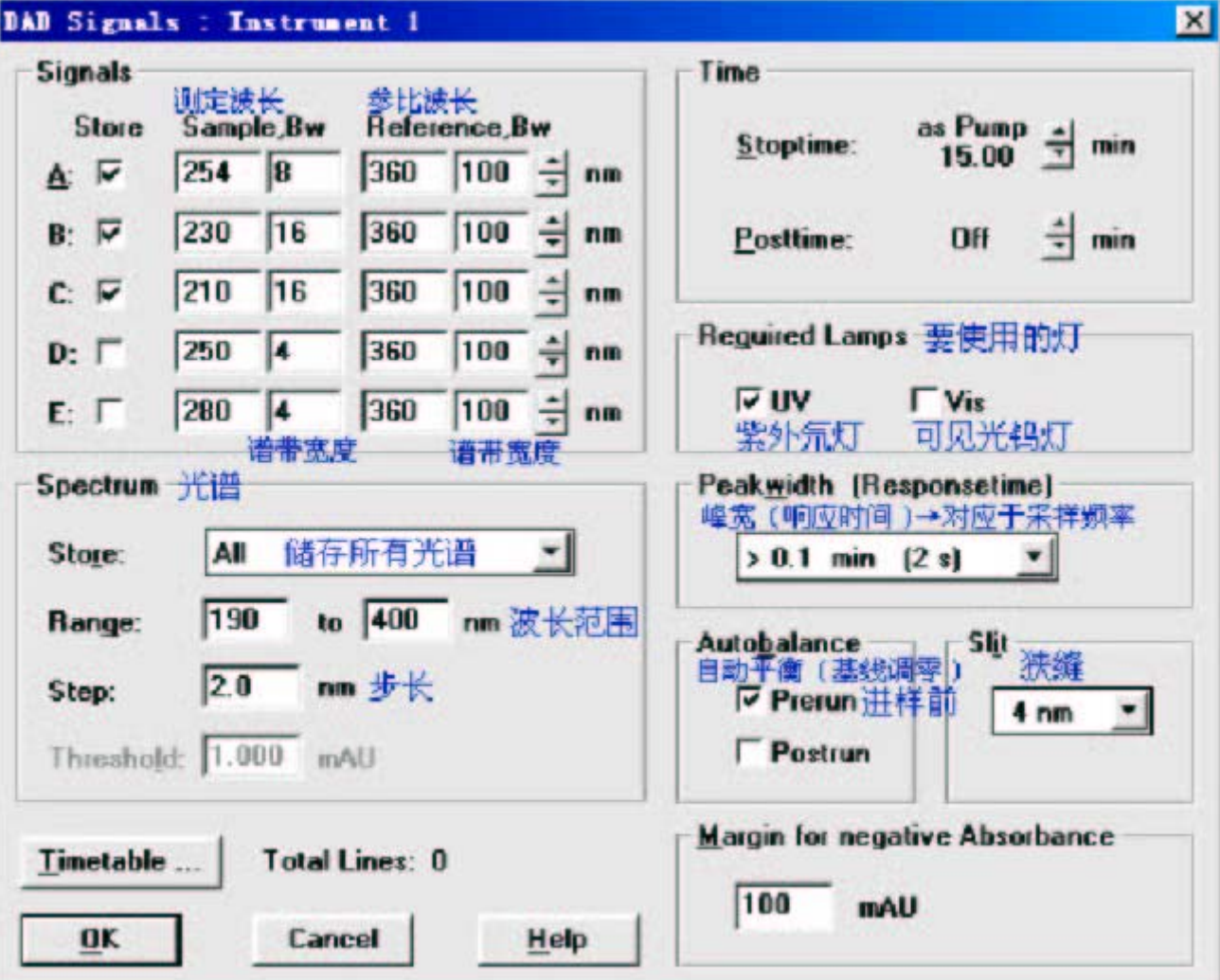

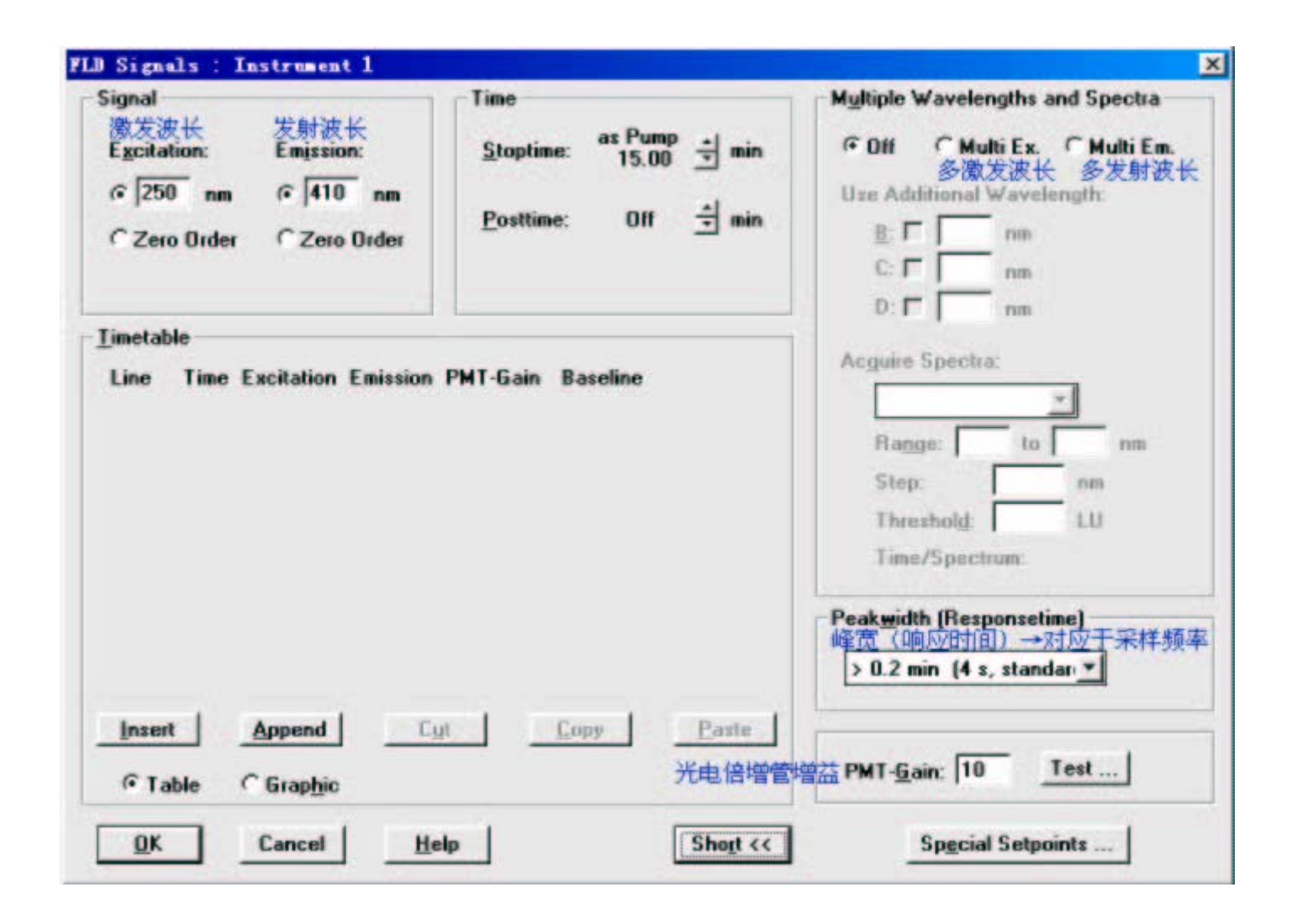

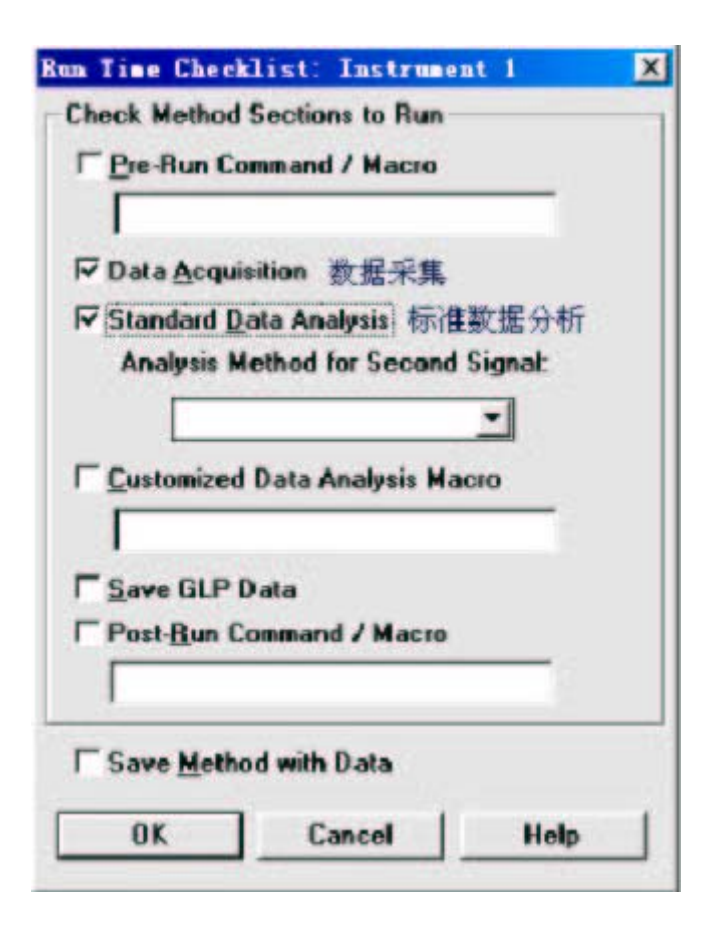

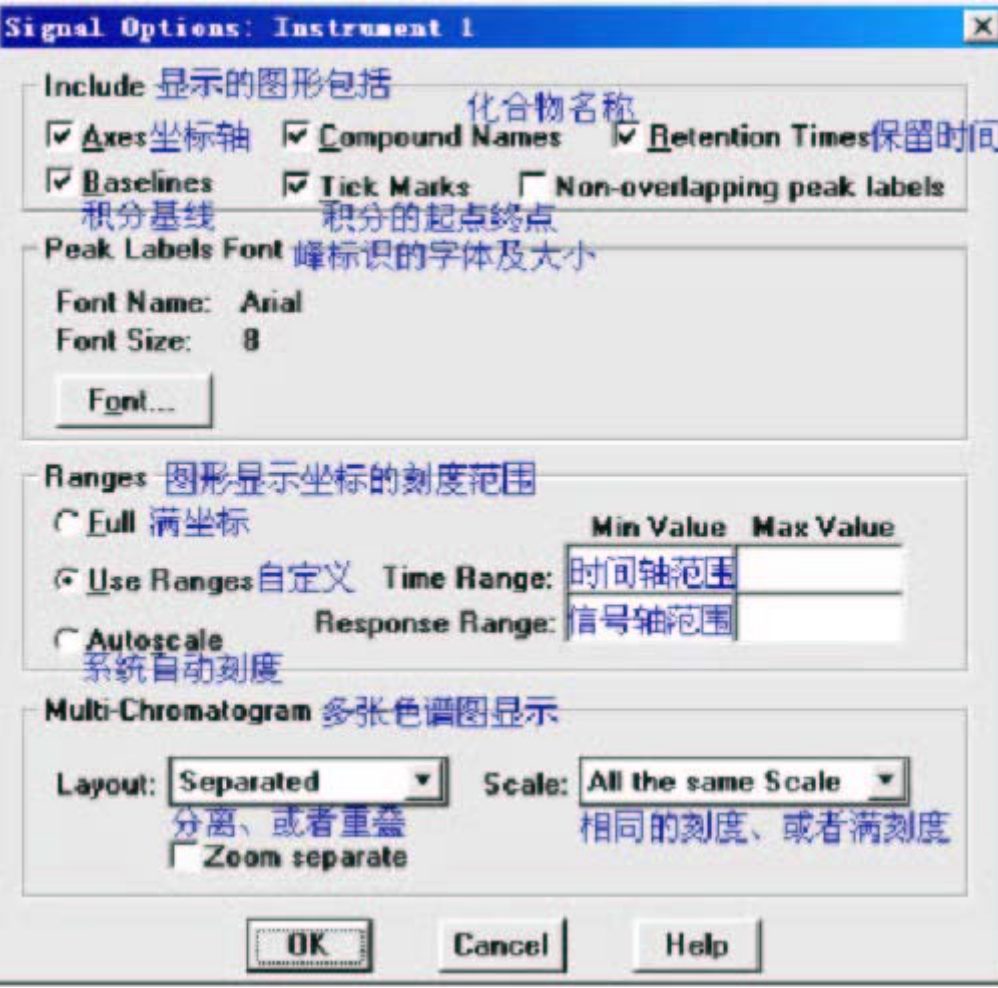

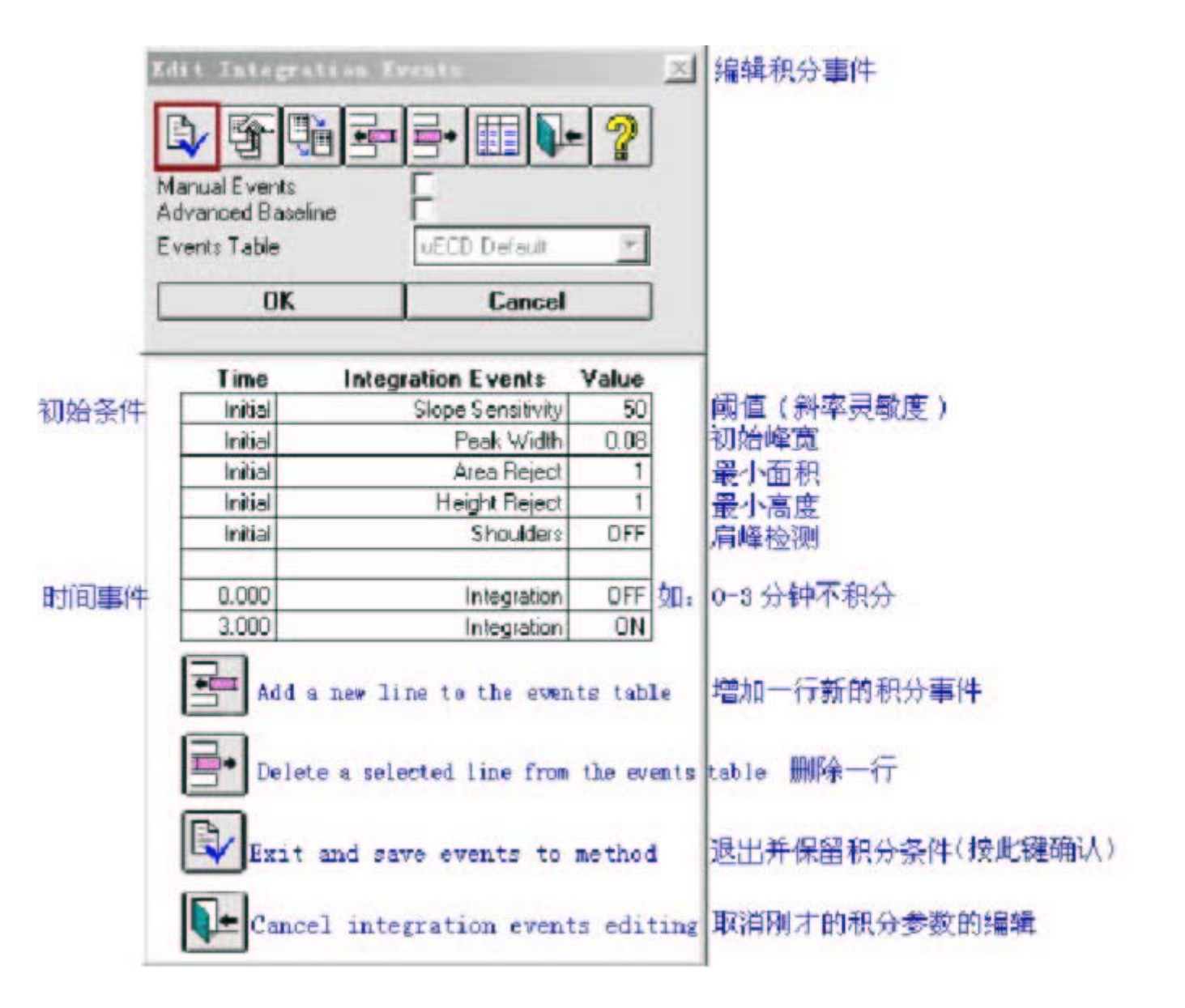

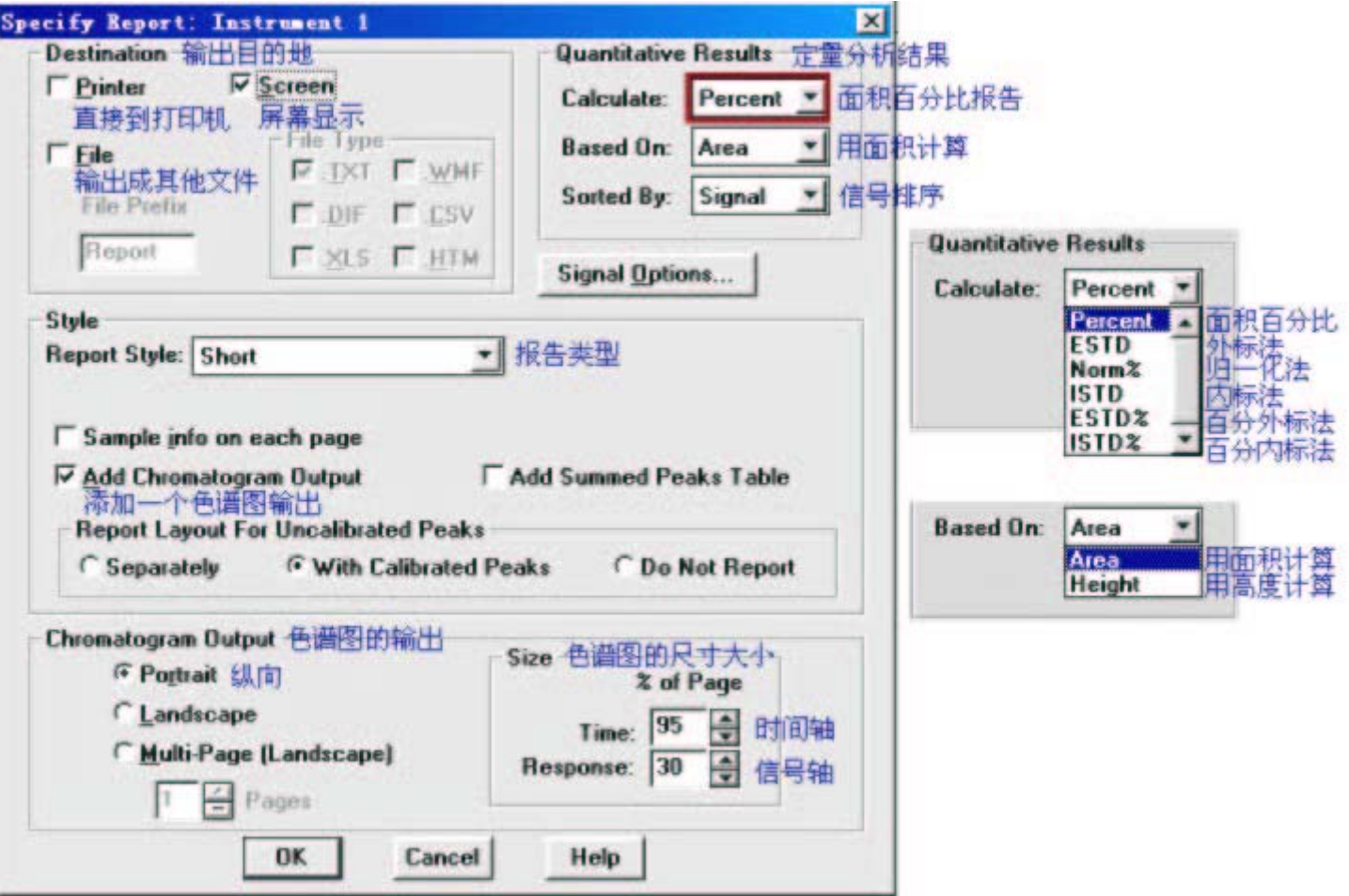